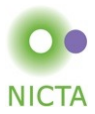

## **COMP 4161** NICTA Advanced Course

### **Advanced Topics in Software Verification**

Gerwin Klein, June Andronick, Toby Murray, Christine Rizkallah

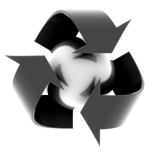

#### **Content**

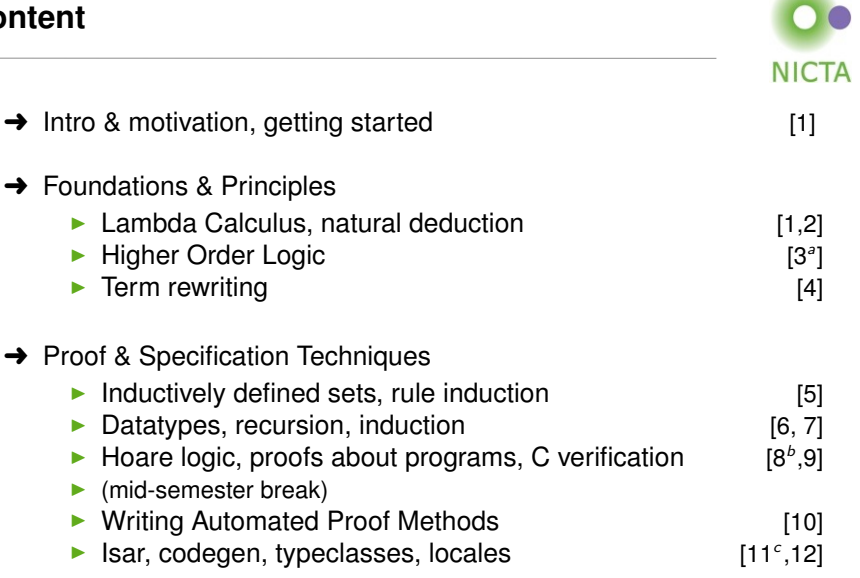

aa1 due; ba2 due; ca3 due

## **Datatypes**

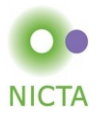

### **Example:**

## **datatype** 'a list = Nil | Cons 'a "'a list"

#### **Properties:**

 $\rightarrow$  Constructors:

Nil :: 'a list Cons :: 'a ⇒ 'a list ⇒ 'a list

- $\rightarrow$  Distinctness: Nil  $\neq$  Cons x xs
- $\rightarrow$  Injectivity: (Cons x xs = Cons y ys) = (x = y  $\land$  xs = ys)

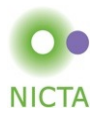

## **Enumeration: datatype** answer = Yes | No | Maybe

**Polymorphic:**

```
datatype 'a option = None | Some 'a
datatype ('a,'b, c) triple = Triple 'a 'b 'c
```
**Recursion:**

**datatype** 'a list = Nil | Cons 'a "'a list" **datatype** 'a tree =  $\pi$  Tip | Node 'a "'a tree" "'a tree"

```
Mutual Recursion:
```

```
datatype even = EvenZero | EvenSucc odd"
Copyright NICTA 2015ande0dd = ealOddSucc even"
```
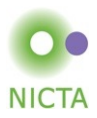

**Nested recursion:**

**datatype** 'a tree = Tip | Node 'a "'a tree list"

**datatype** 'a tree = Tip | Node 'a "'a tree option" "'a tree option"

 $\rightarrow$  Recursive call is under a type constructor.

### **The General Case**

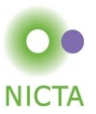

**datatype** 
$$
(\alpha_1, ..., \alpha_n) \tau = C_1 \tau_{1,1} \dots \tau_{1,n_1}
$$
  

$$
\begin{array}{ccc}\n & \vdots & \vdots \\
 & C_k \tau_{k,1} \dots \tau_{k,n_k}\n\end{array}
$$

$$
\rightarrow \text{Constructors: } C_i :: \tau_{i,1} \Rightarrow ... \Rightarrow \tau_{i,n_i} \Rightarrow (\alpha_1,...,\alpha_n) \tau
$$

- → Distinctness:  $C_i$  ...  $\neq C_j$  ... if  $i \neq j$
- → Injectivity:  $(C_i x_1 ... x_{n_i} = C_i y_1 ... y_{n_i}) = (x_1 = y_1 \wedge ... \wedge x_{n_i} = y_{n_i})$

### **Distinctness and Injectivity applied automatically**

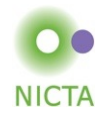

### **datatype** 'a list = Nil | Cons 'a "'a list"

- $\rightarrow$  internally defined using typedef
- $\rightarrow$  hence: describes a set
- $\rightarrow$  set = trees with constructors as nodes
- $\rightarrow$  inductive definition to characterise which trees belong to datatype

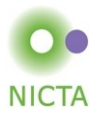

## **Must be definable as set.**

- $\rightarrow$  Infinitely branching ok.
- $\rightarrow$  Mutually recursive ok.
- **→** Strictly positive (right of function arrow) occurrence ok.

## **Not ok:**

| datatype t                                    | = | C (t $\Rightarrow$ bool) |
|-----------------------------------------------|---|--------------------------|
| D ((bool $\Rightarrow$ t) $\Rightarrow$ bool) |   |                          |
| E ((t $\Rightarrow$ bool) $\Rightarrow$ bool) |   |                          |

### **Because:** Cantor's theorem ( $\alpha$  set is larger than  $\alpha$ )

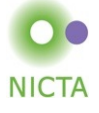

# **Not ok (nested recursion):**

**datatype** ('a, 'b) fun\_copy = Fun "'a  $\Rightarrow$  'b"

**datatype** 'a  $t = F''(a t, 'a)$  fun copy

- ➜ recursion only allowed on *live* arguments
- $\rightarrow$  in "'a  $\Rightarrow$  'b", 'a is dead and 'b is live
- $\rightarrow$  in ('a, 'b) fun\_copy, 'a is dead and 'b is live
- ➜ type constructors must be registered as *BNFs*<sup>∗</sup> to have live arguments
- $\rightarrow$  datatypes are automatically registered as BNF
- $\rightarrow$  (register arbitrary type constructors as BNFs –not convered here)∗∗
- <sup>∗</sup> BNF = Bounded Natural Functors.

∗∗ *Defining (Co)datatypes and Primitively (Co)recursive Functions in* **Isabelle/HOL** 15, provided under Creative Commons Attribution License **1986** 

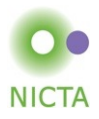

Every datatype introduces a **case** construct, e.g.

```
(case xs of [] \Rightarrow ... | y #ys \Rightarrow ... y ... ys ...]
```
#### **In general:** one case per constructor

- $\rightarrow$  Nested patterns allowed:  $x \# y \# zs$
- $\rightarrow$  Dummy and default patterns with  $\overline{\phantom{a}}$
- $\rightarrow$  Binds weakly, needs () in context

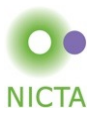

## **apply** (case\_tac  $t$ )

creates  $k$  subgoals

$$
\llbracket t = C_i \ x_1 \dots x_p; \dots \rrbracket \Longrightarrow \dots
$$

one for each constructor  $C_i$ 

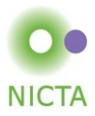

# **DEMO**

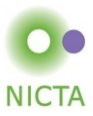

# **RECURSION**

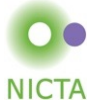

How about  $f x = f x + 1$ ?

Subtract  $f \times$  on both sides.

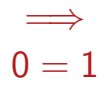

### ! **All functions in HOL must be total** !

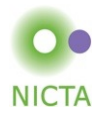

#### **primrec guarantees termination structurally**

**Example primrec def:**

**primrec** app :: "'a list ⇒ 'a list ⇒ 'a list" **where** "app Nil ys = ys"  $\vert$ "app (Cons x xs)  $ys = Cons x (app xs ys)$ "

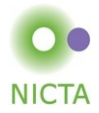

If  $\tau$  is a datatype (with constructors  $C_1, \ldots, C_k$ ) then  $f :: \tau \Rightarrow \tau'$ can be defined by **primitive recursion**:

$$
f(C_1 y_{1,1} \ldots y_{1,n_1}) = r_1
$$
  
:  

$$
f(C_k y_{k,1} \ldots y_{k,n_k}) = r_k
$$

The recursive calls in r<sub>i</sub> must be **structurally smaller** (of the form  $f a_1 \ldots y_{i,j} \ldots a_p$ )

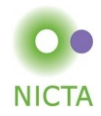

primrec just fancy syntax for a **recursion operator**

**Example:** list rec :: "'b  $\Rightarrow$  ('a  $\Rightarrow$  'a list  $\Rightarrow$  'b  $\Rightarrow$  'b)  $\Rightarrow$  'a list  $\Rightarrow$  'b" list rec  $f_1$   $f_2$  Nil  $\qquad \qquad = f_1$ list rec  $f_1$   $f_2$  (Cons x xs) =  $f_2$  x xs (list rec  $f_1$   $f_2$  xs)

app  $\equiv$  list\_rec ( $\lambda$ ys. ys) ( $\lambda$ x xs xs'.  $\lambda$ ys. Cons x (xs' ys))

**primrec** app :: "'a list  $\Rightarrow$  'a list  $\Rightarrow$  'a list" **where**

"app Nil ys  $=$  ys"  $\mid$ "app (Cons x xs)  $ys = Cons x (app xs ys)$ "

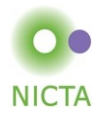

### **Defined:** automatically, first inductively (set), then by epsilon

$$
\overbrace{(\text{Nil}, f_1) \in \text{list\_rel } f_1 \ f_2}^{(xs, xs') \in \text{list\_rel } f_1 \ f_2} \qquad \overbrace{(\text{Cons } x \ xs, f_2 \ x \ xs \ xs') \in \text{list\_rel } f_1 \ f_2}
$$

### list\_rec  $f_1$   $f_2$   $xs \equiv$  THE y.  $(xs, y) \in$  list\_rel  $f_1$   $f_2$ Automatic proof that set def indeed is total function (the equations for list rec are lemmas!)

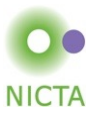

# **PREDEFINED DATATYPES**

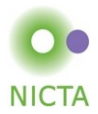

### **datatype** nat  $= 0$  | Suc nat

Functions on nat definable by primrec!

**primrec** f 0  $=$  ...  $f$  (Suc *n*) = ... f *n* ...

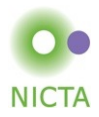

**datatype** 'a option = None | Some 'a

### **Important application:**

 $\mathsf{b} \Rightarrow \mathsf{a}$  option  $\sim$  partial function: None ∼ no result Some a ∼ result a

**Example: primrec** lookup :: 'k  $\Rightarrow$  ('k  $\times$  'v) list  $\Rightarrow$  'v option **where**  $\text{lookup k}$   $\vert$  = None  $\vert$ lookup k  $(x \# xs) = (if \; fs \; x = k \; then \; Some \; (snd \; x) \; else \; lookup \; k \; xs)$ 

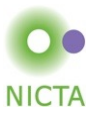

# **DEMO: PRIMREC**

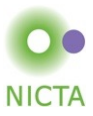

# **INDUCTION**

 $P$  xs holds for all lists xs if

- $\rightarrow$  P Nil
- $\rightarrow$  and for arbitrary x and xs, P xs  $\Longrightarrow$  P (x #xs) Induction theorem **list.induct:**  $\llbracket P~\textcolor{black}{[]};\ \bigwedge$  a list.  $P$  list  $\Longrightarrow$   $P~\textcolor{black}{(a\# \textcolor{black}{\textit{list}})}\rrbracket\Longrightarrow$   $P$  list
- ➜ General proof method for induction: **(induct x)**
	- $\triangleright$  x must be a free variable in the first subgoal.
	- ► type of  $x$  must be a datatype.

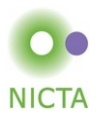

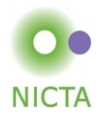

### **Theorems about recursive functions are proved by induction**

Induction on argument number  $i$  of  $f$ if  $f$  is defined by recursion on argument number  $i$ 

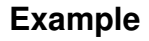

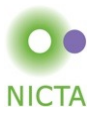

**A tail recursive list reverse:**

**primrec** itrev :: 'a list ⇒ 'a list ⇒ 'a list **where** itrev  $\begin{vmatrix} ys = ys \end{vmatrix}$ itrev  $(x \# xs)$   $ys =$  itrev xs  $(x \# vs)$ 

**lemma** itrev  $xs$   $\iiint$  = rev  $xs$ 

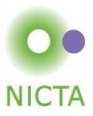

# **DEMO: PROOF ATTEMPT**

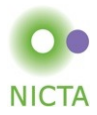

## **Replace constants by variables**

**lemma** itrev xs  $ys = rev$  xs  $Qys$ 

### **Quantify free variables by** ∀

(except the induction variable)

**lemma**  $\forall ys$ . itrev xs  $ys = \text{rev} xsQys$ 

## Or: **apply (induct xs arbitrary: ys)**

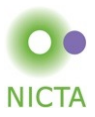

- $\rightarrow$  Datatypes
- $\rightarrow$  Primitive recursion
- $\rightarrow$  Case distinction
- $\rightarrow$  Structural Induction

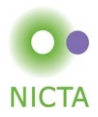

- ➜ define a primitive recursive function **lsum** :: nat list ⇒ nat that returns the sum of the elements in a list.
- → show "2  $*$  lsum [0.. < Suc n] =  $n * (n + 1)$ "
- $\rightarrow$  show "lsum (replicate *n* a) =  $n * a$ "
- **→** define a function **IsumT** using a tail recursive version of listsum.
- $\rightarrow$  show that the two functions are equivalent: Isum  $xs =$  Isum  $Ts$